Paultiumad No 6 Ruununuun t Rujuunuun Ruunuupun puu hանրային ծառայությունները կարգավորող hանձնաժողովի 2008 թ մայիսի 23-ի № 281Ц որոշմամբ

## $S$ եղեկատվություն սպառողների հեռախոսազանգերի վերաբերյալ

«Երևան Ջուր» ΦԲԸ

1-ին Եռամսյակ 2009թ.

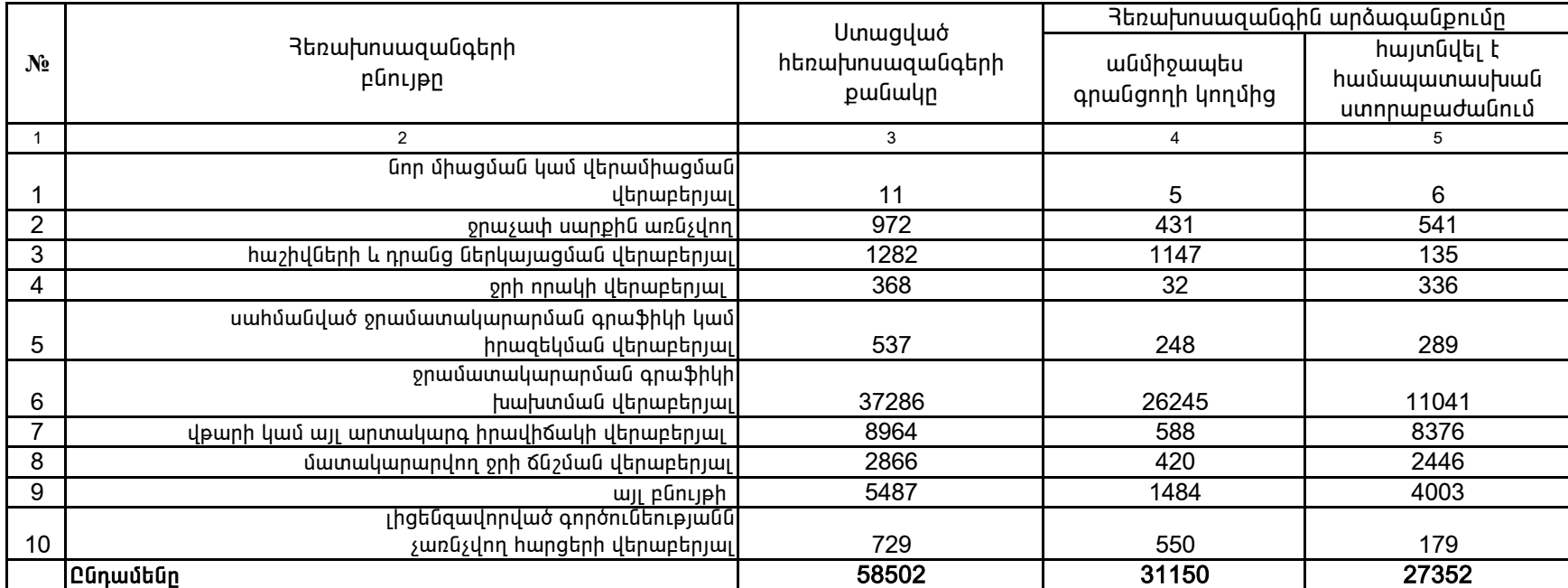

1. Տեղեկատվությունը ներկայացվում է յուրաքանչյուր եռամսյակի համար` մինչև հաշվետու եռամսյակին հաջորդող ամսվա 25-ը:

2. Sեղեկատվությունը ներկայացվում է նաև էլեկտրոնային տարբերակով` Microsoft Excel ծրագրով:

\_\_\_\_\_\_\_\_\_\_\_\_\_\_\_\_\_\_\_\_\_\_\_\_\_\_\_\_\_\_\_\_\_\_\_ /ÁÝÏ»ñáõÃÛ³Ý ջϳí³ñÇ ëïáñ³·ñáõÃÛáõÝÁ/ ¶É˳íáñ ïÝûñ»Ý Î.î. ä³ëϳÉ èáõ³Û»